## **AutoCAD With Keygen [Win/Mac] Latest**

# [Download](http://evacdir.com/antimuscarinic/ZG93bmxvYWR8alY2Tlhad2JIeDhNVFkxTkRVNU56VTBNWHg4TWpVM05IeDhLRTBwSUhKbFlXUXRZbXh2WnlCYlJtRnpkQ0JIUlU1ZA/hypoalbuminemia.bono?commentaries=QXV0b0NBRAQXV&)

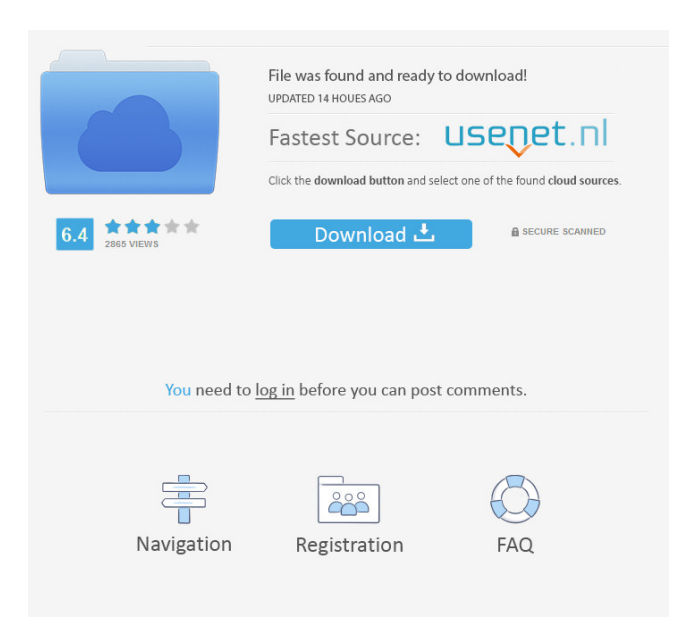

### **AutoCAD Serial Key Free Download [Win/Mac]**

Contents show] AutoCAD 2019 Homepage Edit The 2019 version of AutoCAD was released in June of 2019. The 2019 version comes with new features, and 2D and 3D editing capabilities. To view more information, visit the 2019 version of AutoCAD here. AutoCAD 2019 Manual Edit AutoCAD 2019 Manual 2018, is the fully revised 2018 version of the official AutoCAD manual. This manual was published in 2018 and in 2019, it was updated to include the 2019 version of AutoCAD and new features introduced in that version. You can download it here AutoCAD 2018 Manual Edit AutoCAD 2018 Manual was released in 2018 and is the official guide for users of AutoCAD 2018. It covers installation, programming and editing, drawing, creating annotations, and page layouts. It is available for download here AutoCAD 2017 Manual Edit AutoCAD 2017 Manual, is the official guide for users of AutoCAD 2017. It covers installation, programming and editing, drawing, creating annotations, and page layouts. It is available for download here AutoCAD 2016 Manual Edit AutoCAD 2016 Manual, is the official guide for users of AutoCAD 2016. It covers installation, programming and editing, drawing, creating annotations, and page layouts. It is available for download here AutoCAD 2015 Manual Edit AutoCAD 2015 Manual, is the official guide for users of AutoCAD 2015. It covers installation, programming and editing, drawing, creating annotations, and page layouts. It is available for download here AutoCAD 2014 Manual Edit AutoCAD 2014 Manual, is the official guide for users of AutoCAD 2014. It covers installation, programming and editing, drawing, creating annotations, and page layouts. It is available for download here AutoCAD 2013 Manual Edit AutoCAD 2013 Manual, is the official guide for users of AutoCAD 2013. It covers installation, programming and editing, drawing, creating annotations, and page layouts. It is available for download here AutoCAD 2012 Manual Edit AutoCAD 2012 Manual, is the official guide for users of AutoCAD 2012. It covers installation, programming and editing, drawing, creating annotations, and page layouts. It is available for download here AutoCAD 2011 Manual Edit AutoCAD 2011 Manual, is the official guide for users

#### **AutoCAD Keygen Full Version X64**

was a design program originally developed for drafting and design purposes. When originally designed it was initially meant to be a CAD system primarily for drafting. It became a complete package of drawing, drafting, and technical writing. It was known as ADA (AutoCAD Analyst) prior to Autodesk purchasing the property, renaming it to AutoCAD. AutoCAD was an entirely new product and was very different from other CAD products on the market. AutoCAD was the first 3D drafting and design application to include parametric modeling, object-oriented programming (OOP), and objects. It was designed to allow the user to have a full 3D experience without the need of specialized software. became a commercial product in 1987. In 1992, it was the first AutoCAD-based system on the Macintosh platform. In 1994, Inventor 6 was released for the Mac platform, with AutoCAD for Windows as the base for the operating system. In 1995, Inventor was expanded to include an integrated documentation facility called Inventor Doc. (Autodesk Inventor) is a 3D CAD product developed by Autodesk, Inc. and was released in 1986. It was the first major release of the product after Autodesk bought JCS Engineering. , the product name used by Autodesk for AutoCAD is a registered trademark of Autodesk, Inc. AutoCAD LT is a program intended to create simple drawings such as technical drawings. The program was the first to use a vector-based approach to creating drawings and was intended to be a simplified version of AutoCAD. It was originally released in 1991, but is now a discontinued product. , Autodesk is also the developer of a version of AutoCAD for Linux, released in 2007. In the April 2018 release of AutoCAD Architecture (2017, 2018), the 'Auto' which indicates the "modern" approach to software, is hidden on the windows taskbar. Implementations Autodesk Architecture Autodesk EAGLE Autodesk Inventor Autodesk Revit Autodesk Architectural Desktop Autodesk Garage Suite Autodesk Maya Autodesk Revit Architecture Autodesk Revit MEP Autodesk Revit Structure Autodesk Revit Steel Autodesk ACIS Autodesk Alias Pro (programming language) AutoCAD LT 5b5f913d15

#### **AutoCAD Activator Download**

Extract Autodesk Autocad keygen to a folder. Double click the keygen file. Enter the serial key for Autodesk Autocad. Now press the generate key button. Now press the generate key button again and save the file and close it. Open your Autodesk Autocad and you are done. References External links Autodesk Autocad official site Category:2003 software Category:Computer-aided design software Category:AutodeskQ: ArcGIS toolbars outside of map view? Is there a way to have a set of toolbar buttons outside of the map view? In my case, I want to be able to do some math analysis in a toolbox window, but I can't see how to add buttons to this area. I've seen various examples of custom toolbars on ArcGIS for Business ( but when I try the same thing with ArcGIS 10.1 for Desktop I can't seem to access the toolbar from outside of the map view. I realize this could be accomplished by making a separate window for the toolbox, but for this particular case I would rather not bother with that. A: No there isn't. Cesium and iodine co-exposure affects lung calcium, bone calcium and parathyroid hormone. To investigate whether cesium and iodine co-exposure might affect calcium metabolism and parathyroid hormone (PTH) level, Sprague-Dawley male rats were exposed to 0 (control), 0.5, 1.5, or 5.0 mg Cs/L, in the presence or absence of 1.8 mg I/L, for 6 months. Plasma Ca levels were determined, and the contents of Ca in bone, lung, and kidney were assessed. A calcium-sensing receptor (CaSR) antagonist, NPS 2143, was used to investigate the role of CaSR in the effects of Cs and I co-exposure. Compared with control, Ca levels decreased at all Cs concentrations in the absence of I and decreased at all Cs concentrations in the presence of I. Bone calcium, and plasma PTH levels increased at all Cs concentrations in the absence of I, but increased

#### **What's New In AutoCAD?**

Rapidly send and incorporate feedback into your designs. Import feedback from printed paper or PDFs and add changes to your drawings automatically, without additional drawing steps. (video: 1:15 min.) Speeds up the workflow with improved editing performance. Redesigned Edit Tab makes it easier to create and edit text with the newest tools and features. The navigation bar shows you the active object at the center of the screen, and each node (e.g., line, circle, text) has an associated layer. Also, the navigation bar lets you jump directly to any command in your environment. (video: 2:30 min.) The redesigned user interface is optimized for AutoCAD 2020. New: Quick & Easy Focus on your work and let Autodesk do the heavy lifting. With Quick & Easy, you can easily incorporate information from printed or digital media into your designs. (video: 1:10 min.) Focus on your work and let Autodesk do the heavy lifting. With Quick & Easy, you can easily incorporate information from printed or digital media into your designs. (video: 1:10 min.) You can use your tablet or smartphone to: Quickly add labels, dimension boxes, and other types of annotations to your drawing. Annotations appear as stickers (or other objects) that you can resize, reposition, and delete. Quickly add labels, dimension boxes, and other types of annotations to your drawing. Annotations appear as stickers (or other objects) that you can resize, reposition, and delete. Design in a wider range of sizes and shapes. In this release, you can create annotations at up to 40 different sizes. In this release, you can create annotations at up to 40 different sizes. Edit and review your annotations while you work. See them in context and move them around. Edit and review your annotations while you work. See them in context and move them around. Easily annotate on printed materials. (video: 1:10 min.) Easily annotate on printed materials. (video: 1:10 min.) Annotate printouts and bring back notes and sketches from a previous session. (video: 1:10 min.) Annotate printouts and bring back notes and sketches from a previous session. (video: 1:10 min.) Get help when you need it. You can instantly connect with AutoC

#### **System Requirements:**

Requires a USB mouse. by Wololo Single Player Campaign Mode: Modes: Story - You'll start on a small mission and progress through the campaign. The game will level up as you go, opening new mission types, difficulty levels and more. You'll be rewarded at the end of each campaign with new Bionicle items and upgrades for the given level. Story - You'll start on a small mission and progress through the campaign. The game will level up as you go

<https://hafeztic.com/wp-content/uploads/2022/06/AutoCAD-11.pdf> <https://www.afaceripromo.ro/autocad-2020-23-1-crack-product-key-full-april-2022/> <https://wakelet.com/wake/W4t6cE5s34igTP2SbaI2e> <https://remcdbcrb.org/wp-content/uploads/2022/06/wianeo.pdf> <https://williamscholeslawfirm.org/2022/06/07/autocad-20-1-crack-with-license-key-final-2022/> <http://mir-ok.ru/autocad-24-1-crack-macwin-2022/> <https://safe-refuge-04947.herokuapp.com/genweis.pdf> <https://365hdnews.com/2022/06/07/autocad-crack-free/> <https://www.onmoda.net/wp-content/uploads/2022/06/lanadar.pdf> <http://barrillos.org/2022/06/07/autocad-23-0-crack-download-for-windows/> [https://cdn.geeb.xyz/upload/files/2022/06/rCpsRSCU84gp5XlndLD8\\_07\\_f10de52e56f340dcea9e64b](https://cdn.geeb.xyz/upload/files/2022/06/rCpsRSCU84gp5XlndLD8_07_f10de52e56f340dcea9e64b73d085a8a_file.pdf) [73d085a8a\\_file.pdf](https://cdn.geeb.xyz/upload/files/2022/06/rCpsRSCU84gp5XlndLD8_07_f10de52e56f340dcea9e64b73d085a8a_file.pdf) <http://www.studiofratini.com/autocad-free-download-macwin/> [https://technospace.co.in/upload/files/2022/06/KECGixeNNbm9EHxpblka\\_07\\_a10a38b1d4bc6f5ad5](https://technospace.co.in/upload/files/2022/06/KECGixeNNbm9EHxpblka_07_a10a38b1d4bc6f5ad5908f7ca0884f25_file.pdf) [908f7ca0884f25\\_file.pdf](https://technospace.co.in/upload/files/2022/06/KECGixeNNbm9EHxpblka_07_a10a38b1d4bc6f5ad5908f7ca0884f25_file.pdf) <https://business-babes.nl/wp-content/uploads/2022/06/chetait.pdf> <https://bazarganiavesta.com/wp-content/uploads/2022/06/berhaza.pdf> [https://colored.club/upload/files/2022/06/t6IDRMWhLEf69DusmUW2\\_07\\_f10de52e56f340dcea9e6](https://colored.club/upload/files/2022/06/t6IDRMWhLEf69DusmUW2_07_f10de52e56f340dcea9e64b73d085a8a_file.pdf) [4b73d085a8a\\_file.pdf](https://colored.club/upload/files/2022/06/t6IDRMWhLEf69DusmUW2_07_f10de52e56f340dcea9e64b73d085a8a_file.pdf) <https://khakaidee.com/autocad-final-2022/> <http://ethandesu.com/?p=1591>

<https://assicurazioni-finanza.com/?p=3323>

<https://l1.intimlobnja.ru/autocad-2021-24-0-crack-keygen-full-version-download-april-2022/>